# Package 'shortcuts'

December 17, 2019

Type Package Title Useful Shortcuts to Interact with 'RStudio' Scripts Version 1.4.0 Author José Carlos Del Valle <jcval94@gmail.com> Maintainer José Carlos Del Valle <jcval94@gmail.com> Description Integrates clipboard copied data in R Studio, loads and installs libraries within a R script and returns all valid arguments of a selected function. License GPL-3 Encoding UTF-8 LazyData true **Depends**  $R$  ( $>=$  3.5.0), rstudioapi Imports utils RoxygenNote 6.1.1 URL <https://github.com/jcval94/shortcuts> BugReports <https://github.com/jcval94/shortcuts/issues> SystemRequirements RStudio NeedsCompilation no Repository CRAN

Date/Publication 2019-12-17 09:50:02 UTC

## R topics documented:

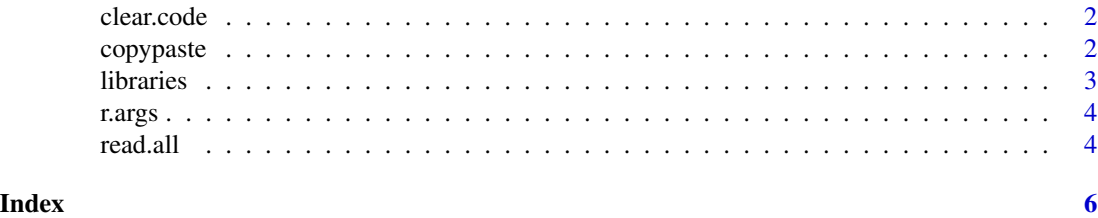

<span id="page-1-0"></span>

#### Description

Creates a file copying current code without comments and tabuations

#### Usage

clear.code()

#### Value

clear code to be executed

#### Examples

# Copy and paste all the following code in RStudio

 $1+1$ 

clear.code()

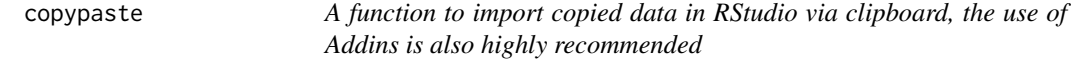

#### Description

A function to import copied data in RStudio via clipboard, the use of Addins is also highly recommended

#### Usage

```
copypaste()
```
#### Value

A data frame object named "x" in .GlobalEnv

#### <span id="page-2-0"></span>libraries 3

#### Examples

```
# Copy (Ctrl+C) a excel/google sheets/ online table such as the table:
# https://en.wikipedia.org/wiki/Standard_normal_table
# Then push Addins -> shortcuts / Copy Paste or Run the following code:
copypaste()
if("x" %in% ls()){x}
```
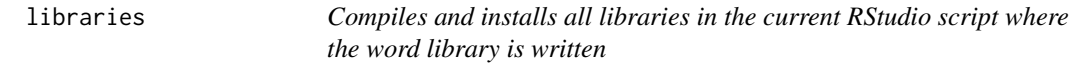

#### Description

Compiles and installs all libraries in the current RStudio script where the word library is written

#### Usage

libraries()

#### Value

libraries compiled

#### Examples

# Copy and paste all the following code in RStudio

loaded\_pkgs<-(.packages())

```
# library(ggplot2)
# library(dplyr)
```
libraries()

```
loaded_pkgs2<-(.packages())
```
loaded\_pkgs2[!loaded\_pkgs2 %in% loaded\_pkgs]

<span id="page-3-0"></span>

#### Description

Displays all arguments and its values from a selected R function

#### Usage

r.args()

#### Value

arguments ready to run

#### Examples

# Copy and paste the function in RStudio, select the text and push Addins/Read Arguments

rnorm(n=100)

read.all *Read all documents in a folder and subfolders assigning them to the global environment; just extensions ".txt" and ".csv" are allowed*

#### Description

Read all documents in a folder and subfolders assigning them to the global environment; just extensions ".txt" and ".csv" are allowed

#### Usage

 $read.all(dir = getwd())$ 

#### Arguments

dir directory to read

#### Value

data frame objects

read.all

### Examples

lib<-getwd()

read.all(lib)

# <span id="page-5-0"></span>Index

clear.code, [2](#page-1-0) copypaste, [2](#page-1-0)

libraries, [3](#page-2-0)

r.args, [4](#page-3-0) read.all, [4](#page-3-0)